# Inf 431 – Cours 12 Sémaphores [Appliquettes](www.enseignement.polytechnique.fr/informatique/IF)

.

jeanjacqueslevy.net

secrétariat de l'enseignement: Catherine Bensoussan cb@lix.polytechnique.fr Aile 00, LIX, 01 69 33 34 67

www.enseignement.polytechnique.fr/informatique/IF

#### Plan

- 1. Algorithme de Peterson
- 2. Sémaphores booléennes
- 3. Sémaphores généralisées
- 4. Producteur Consommateur
- 5. Les 5 philosophes
- 6. Appliquettes Java
- 7. Synchronisation par envois de messages
- 8. Modèle client/serveur

#### Bibliographie

.

Mordechai Ben-Ari, Principles of Concurrent Programming, Prentice Hall, 1982.

J. Misra and K. M. Chandy, Parallel Program Design : A Foundation, Addison-Wesley, 1988.

#### Algorithme de Peterson (1/5)

```
class Peterson extends Thread {
  static int tour = 0;
  static boolean[ ] actif = {false, false};
 int i, j;
 Peterson (int x) { i = x; j = 1 - x; }
  public void run() {
   while (true) {
      \text{actif}[i] = \text{true};tour = j;while (\text{actif}[i]) && tour == i)
        ;
      // section critique
      \text{actif}[i] = \text{false};} }
  public static void main (String[ ] args) {
    Thread t0 = new Peterson(0), t1 = new Peterson(1);
    t0.start(); t1.start();
} }
```
### Algorithme de Peterson (2/5)

Preuve de sureté. (safety)

.

Si  $t_0$  et  $t_1$  sont tous les deux dans leur section critique. Alors  $\alpha$ ctif  $[0] = \alpha$ ctif  $[1] = \text{true}$ .

Impossible car les deux tests auraient été franchis en même temps alors que tour favorise l'un deux. Donc un seul est entré. Disons  $t_0$ .

Cela veut dire que  $t_1$  n'a pu trouver le  $t_0$  à 1 et n'est pas entré en section critique.

Preuve de vivacité. (lifeness)

Supposons  $t_0$  bloqué dans le while.

Cas  $1 : t_1$  non intéressé à rentrer dans la section critique. Alors  $\alpha$ ctif  $[1]$  = false. Et donc  $t_0$  ne peut être bloqué par le while.

Cas  $2 : t_1$  est aussi bloqué dans le while. Impossible car selon la valeur de tour, l'un de  $t_0$  ou  $t_1$  ne peut rester dans le while.

#### Algorithme de Peterson (3/5)

.

• avec des assertions où on fait intervenir la ligne des programmes  $c_0$ et  $c_1$  (compteur ordinal) exécutée par  $t_0$  et  $t_1$ 

```
. public void run() {
    . while (true) {
         \{\neg \text{ actif}[i] \wedge c_i \neq 2\}1 \arct{a} actif[i] = \arct{t}\{actif[i] \wedge c_i = 2\}2 tour = i;
         \{actif[i] \wedge c_i \neq 2\}3 while (\text{actif}[i]) & tour == i).                           ;
         \{actif[i] \wedge c_i \neq 2 \wedge (\neg \, actif[j] \vee tour = i \vee c_j = 2)\}\. // section critique
       . ...
  . // fin de section critique
5 actif[i] = false;
         \{\neg \text{ actif}[i] \wedge c_i \neq 2\}6 Thread.yield();
. } }
```
#### Algorithme de Peterson (4/5)

Preuve de sureté :

.

- Preuve par énumération des cas (model checking)
- Si  $t_0$  et  $t_1$  sur la ligne 5, on a :

 $\alpha$ ctif  $[0] \land c_0 \neq 2 \land (\neg \text{ \ } \alpha$ ctif  $[1] \lor \text{ \ } \alpha$ ur = 0  $\lor c_1 = 2)$  $\wedge$  actif  $[1] \wedge c_1 \neq 2 \wedge (\neg \text{actif}[0] \vee \text{tour} = 1 \vee c_0 = 2)$ 

équivaut à

$$
actif [0] \land c_0 \neq 2 \land tour = 1
$$
  
 
$$
\land \quad actif [1] \land c_1 \neq 2 \land tour = 0
$$

équivaut à

$$
tour = 0 \land tour = 1 \land P
$$

implique

 $tour = 0 \wedge tour \neq 0 \wedge P \equiv$  false

impossible.

#### Algorithme de Peterson (5/5)

Preuve de vivacité.

.

• Si  $t_0$  et  $t_1$  dans la boucle while :

 $\alpha$ ctif  $[1] \wedge \text{tour} = 1 \wedge \alpha$ ctif  $[0] \wedge \text{tour} = 0$  $=$  tour  $= 0 \wedge tour = 1 \wedge P$ ≡ false

 $\bullet$  Si  $t_0$  en dehors de la boucle while et  $t_1$  dedans, la preuve se complique car faisant intervenir l'évolution dans le temps (logique temporelle ou modale).

Par exemple :

$$
\neg \; \textit{actif}[0] \land \textit{tour} = 0 \land \textit{actif}[0] \land c_0 = 2
$$

équivaut à

$$
\neg \; \textit{actif}[0] \land \textit{tour} = 0 \land c_0 = 2
$$

alors le programme évolue vers  $tour = 1$  et le tout devient faux. On quitte donc la boucle while.

Exercice 1 Généraliser l'algorithme de Peterson à  $n$  processus.

#### Sémaphores (1/5)

- L'algorithme de Peterson n'a qu'un intérêt théorique (idem pour l'algorithme de Dekker).
- Comme primitives de bas niveau, la littérature de la concurrence considère la notion de sémaphore [Dijkstra 65].
- $\bullet$  un sémaphore est une variable s booléenne avec deux opérations :
	- $\bullet$   $P(s)$ , prendre Proberen le sémaphore : Si  $s$  est  $true$ , on le met à  $false$  de manière atomique; sinon l'instruction attend sur s.
	- $\bullet$   $V(s)$ , libérer *Verhogen* le sémaphore : Si un processus attend sur  $s$ , on le réveille sans changer la valeur de  $s$ ; sinon on met  $s$  à true.

#### Sémaphores (2/5)

- A la différence des variables de condition, les sémaphores ne sont pas attachés à un verrou, mais ont une mémoire.
- En fait, ce sont les opérations effectuées à l'entrée ou à la sortie d'une section critique (synchronized en Java).

```
static Semaphore s;
while (true) {
 P(s);
 section critique
 V(s);
}
```
.

Exercice 2 (difficile) Programmer les variables de condition de Java avec des sémaphores.

Exercice 3 (très difficile) Programmer les variables de condition des Posix Threads avec les primitives de Java et des sémaphores.

#### Sémaphores (2/5)

.

• La classe Semaphore est fournie en Java 1.5. On peut la programmer très facilement avec des synchronized et wait, notify.

```
public class Semaphore {
 private boolean libre;
 public Semaphore(boolean x) {
   libre = x;
 }
 public synchronized void P() throws InterruptedException {
   while (!libre )
     wait();
   libre = false;
 }
 public synchronized void V() {
   libre = true;
   notify();
 }
}
```
#### Sémaphores (3/5)

Avec les sémaphores, on peut programmer la file d'attente concurrente de longueur 1. Au début  $s$ \_vide = true,  $s$ \_plein = false.

```
static void ajouter (int x, FIFO f) {
 P(s_vide);
 f.contenu = x;
 f.pleine = true;
 V(s_plein);
}
static int supprimer (FIFO f) {
 int res;
 P(s_plein);
 res = f.contenu;
 f.pleine = false;
 V(s_vide);
 return res;
}
```
#### Sémaphores (4/5)

.

Pour programmer la file de longueur  $n$ , il est plus simple de se servir de la notion de sémaphore généralisé.

- Un sémaphore généralisé a une valeur entière positive ou nulle avec deux opérations :
- (prendre la sémaphore)  $P(s)$  teste  $s > 0$ . Si oui, on décrémente s. Sinon l'instruction attend sur s.
- (libérer le sémaphore)  $V(s)$  réveille un processus en attente sur s s'il existe un tel processus. Sinon on incrémente s.

En première approximation, un sémaphore booléen est un sémaphore initialisé à 1.

Exercice 4 Montrer que la remarque précédente n'est pas tout à fait exacte.

#### Sémaphores (5/5)

Soit *n* la taille de la file. Au début,  $s$ -libres  $= n$  et  $s$ -occupes  $= 0$ .

```
static void ajouter (int x, FIFO f) {
 P(s_libres);
 synchronized (f) {
   f.contenu[f.fin] = x;
   f.fin = (f.fin + 1) % f.contenu.length;
   f.vide = false; f.pleine = f.fin == f.debut;
 }
 V(s_occupes);
}
static int supprimer (FIFO f) {
 P(s_occupes);
 synchronized (f) {
   int res = f.contenu[f.debut];
   f.debut = (f.debut + 1) % f.contenu.length;
   f.vide = f.fin == f.debut; f.pleine = false;
 }
 V(s_libres);
 return res;
}
```
.

Problème dit du producteur - consommateur.

## Les 5 philosophes  $(1/7)$

.

- Problème de [Dijkstra] pour tester les primitives concurrentes : verrous, conditions, sémaphores, sémaphores généralisés, etc.
- 5 moines philosophes  $\Phi_i$  pensent et mangent. Pour manger, ils vont dans la salle commune, où ils dégustent un plat de spaghettis.
- il faut deux fourchettes pour manger les spaghettis. Mais, le monastère ne dispose que de 5 fourchettes.

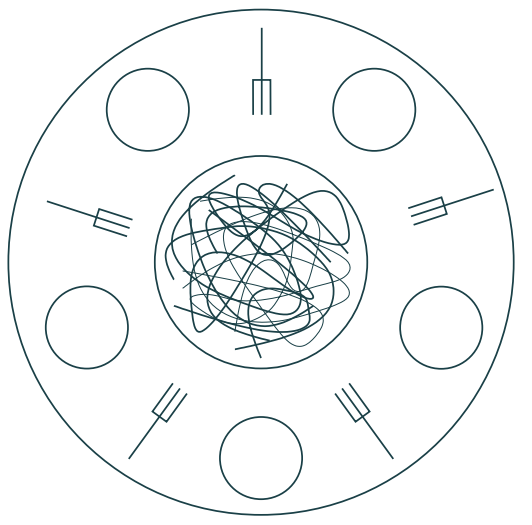

• Comment arriver à ce qu'aucun moine ne meure de faim?

#### Les 5 philosophes (2/7)

```
class Philosophe extends Thread \{\frac{1}{2}, \frac{1}{2}, \frac{1}{2}, \frac{1}{2}, \frac{1}{2}\} Première solution
  static Semaphore[ ] s = new Semaphore[5];
 Philosophe (int x) { i = x; }
 int i;
  public void run() {
   while (true) {
      // penser
      Semaphore.P(s[i]);
      Semaphore.P(s[(i+1)%5]);
      // manger
      Semaphore.V(s[i]);
      Semaphore.V(s[(i+1)\%5]);
 } }
  public static void main (String[ ] args) {
   for (int i = 0; i < s.length; ++i) {
     Philosophe phi = new Philosophe(i);
     phi.start();
} } }
```
Sureté, mais interblocage.

#### Les 5 philosophes (3/7)

.

```
class Philosophe1 extends Thread { // ————– Deuxi`eme solution
 static int[ ] f = {2, 2, 2, 2, 2};
 static ConditionPosix[ ] manger = new ConditionPosix[5];
 int i;
 Philosophe1 (int x) { i = x; }
  ...
 public static void main (String[ ] args) {
   for (int i = 0; i < f.length; ++i) {
     Philosophe1 phi = new Philosophe1(i);
     phi.start();
} } }
```
•  $f[i]$  est le nombre de fourchettes disponibles pour  $\Phi_i$ 

## Les 5 philosophes (4/7)

```
static synchronized void prendreFourchettes(int i) {
 while (f[i] != 2)waitPosix (manger[i]);
 - f[(i-1) % 5]; - f[(i+1) % 5];
}
```

```
static synchronized void relacherFourchettes(int i) {
  int g = (i-1) % 5, d = (i+1) % 5;
  ++ f[g]; ++ f[d];
  if (f[d] == 2)notifyPosix (manger[d]);
  if (f[g] == 2)notifyPosix (manger[g]);
}
public void run() {
 while (true) {
   // penser
   prendreFourchettes(i);
   // manger
   relacherFourchettes(i);
} }
```
#### Les 5 philosophes (5/7)

 $\bullet$  L'invariant suivant est vérifié

$$
\sum_{i=0}^{4} f[i] = 10 - 2 \times mangeurs
$$

- interblocage  $\Rightarrow$  mangeurs = 0
	- $\Rightarrow f[i] = 2$  pour tout  $i \ (0 \leq i < 5)$
	- $\Rightarrow$  pas d'interblocage pour le dernier à demander à manger.
- famine, si, par exemple, les philosophes 1 et 3 complotent contre le philosophe 2, qui mourra de faim.

#### Les 5 philosophes (6/7)

- On reprend la première solution  $+$  sémaphore généralisé salle Au début  $\textit{salle} = 4$ 
	- Pour manger, les philosophes rentrent dans la salle ;
	- il y a au plus 4 philosophes dans la salle;
	- ils sortent de la salle après le repas ;

.

• et retournent penser dans leur cellule.

```
public void run() { // ——————– Troisi`eme solution
 while (true) {
   // penser
   SemaphoreGen.P(salle) ; // ----- début zone critique
   Semaphore.P(s[i]);
   Semaphore.P(s[(i+1)%5]);
   // manger
   Semaphore.V(s[i]);
   Semaphore.V(s[(i+1)%5]);
   SemaphoreGen.V(salle) ; // ——— fin zone critique
} }
```
## Les 5 philosophes (7/7)

- 4 philosophes au plus dans la salle ⇒ pas d'interblocage.
- l'invariant suivant est vérifié

 $room +$  nombre de processus dans la zone critique  $= 4$ 

- Si  $\Phi_i$  exécute P(s[i]), alors il finira cette instruction.
- Si  $\Phi_i$  attend indéfiniment sur P(s[(i+1)%5]), alors  $\Phi_{i+1}$  attend indéfiniment sur P(s[(i+2)%5]).
- Si  $\Phi_i$  exécute P(s[(i+1)%5]), alors il finira cette instruction.
- $\bullet \Rightarrow$  Pas de famine.

.

Exercice 5 Programmer cette solution des 5 philosophes en Java, avec les seuls wait, notify et notifyAll. (Indication : faire une classe Fourchette avec les deux méthodes synchronisées prendre et relacher)

#### Appliquettes (1/4)

- Une appliquette (Applet) = sous-classe des panneaux (Panel)  $\Rightarrow$ sous-classe des conteneurs (Container) de AWT.
- Une appliquette est exécutée par appletviewer ou appelée par un navigateur grâce à des instructions spéciales en HTML : <applet code=Clock.class width=250 height=40></applet>
- Ses méthodes principales sont :

- init() appelée au chargement de l'appliquette.
- start() appelée quand l'appliquette devient visible sur l'écran.
- stop() appelée quand l'appliquette devient invisible sur l'écran.
- destroy() appelée quand l'appliquette devient inutilisable.

#### Appliquettes (2/4)

```
import java.applet.*;
import java.awt.*;
import java.util.*;
public class Clock extends Applet implements Runnable {
  private Thread t;
  private boolean threadSuspended;
 final int updateInterval = 1000;
  ...
  public void init() {
   t = new Thread (this);
   t.start();
  }
  public void start() {
   if (threadSuspended) {
     synchronized (this) {
       threadSuspended = false;
       notify();
} } } }
```
## Appliquettes (3/4)

```
public void run() {
 while (true) {
   try {
     Thread.sleep(updateInterval);
     synchronized (this) {
       while (threadSuspended)
         wait();
   } }
   catch (InterruptedException e) { }
   repaint();
} }
public void stop() { threadSuspended = true; }
public void destroy() { }
public void paint (Graphics g) {
  g.setFont(new Font("Helvetica"
, Font.BOLD, 14));
 g.drawString (new Date().toString(), 10, 25);
}
```
#### Appliquettes (4/4)

- on crée un processus pour ne pas bloquer la JVM du navigateur ;
- start de Applet  $\neq$  start de Thread

.

- ne pas utiliser Thread.suspend et Thread.resume (obsolètes)  $\Rightarrow$  utiliser wait et notify en faisant du polling dans le programme principal de l'appliquette ; (comme pour les interruptions)
- utiliser repaint() lorsqu'il y a plusieurs processus  $\Rightarrow$  update()  $\Rightarrow$  paint()
- tester l'appliquette avec appletviewer qui prend en argument un fichier HTML.
	- (On voit les messages d'erreur  $+$  on isole le problème)

Exercice 6 Faire une appliquette illustrant le problème des 5 philosophes.

#### Synchronisation par messages (1/5)

- · le modèle de la mémoire partagée est peu structuré
- il ne marche pas pour les processus coopérants à distance
- $\Rightarrow$  envoi de messages avec accusés de réception, ou totalement asynchrones
- Exemples : tous les serveurs dans un système d'exploitation pour fichiers, courrier, pages web, fenêtres, imprimantes, shell, calcul, noms, visages, etc.
- Modèle du client/serveur :

- un serveur a plusieurs clients
- les clients envoient des demandes de service au serveur
- le serveur sert ces demandes dans l'ordre des messages.
- pas de synchronisation car le serveur est centralisé
- plusieurs serveurs  $\Rightarrow$  programmation concurrente
- univers symétriques sans serveurs : Peer to Peer

#### Synchronisation par messages (2/5)

- un premier exemple est NFS (network file system), le service de fichier à distance d'Unix. [Joy, 83]
- les clients montent une partition de fichiers à distance sur la hiérarchie locale.
- messages pour demandes de lectures/écritures

- la cohérence des requêtes concurrentes est assurée par le serveur qui traitent séquentiellement les diverses requêtes  $\Rightarrow$  modèle pauvre de la concurrence
- d'autres systèmes sont plus concurrents avec plusieurs serveurs, qui gèrent entre eux leur cohérence. Aucun système opérationnel pour le moment.
- · plus généralement, la cohérence des bases de données concurrente est un problème important, et résolu (?).

#### Synchronisation par messages (3/5)

• un autre exemple est le serveur de fenêtres X-window [Gettys, Scheifler, 86]

- le serveur de fenêtres est en dehors du noyau système  $\Rightarrow$  sureté de fonctionnement.
- le mode de connexion est cohérent avec le réseau (merci Unix BSD)
- le serveur peut ne pas être sur la même machine que les clients!
- les émulateurs terminaux sont indépendants des applications [Pike, Locanthi, 84], [Gosling, Rosenthal, 85],
- une application comme sort, java, javac croit parler à un terminal alpha-numérique standard.
- le serveur de fenêtres gère les événements clavier-souris et les dispatche vers l'application propriétaire du curseur.
- si le serveur de fenêtre ne sait pas dessiner un bout de fenêtre cachée, il le redemande à l'application propriétaire.

#### Synchronisation par messages (4/5) **de fenetres X Serveur Driver Emulateur terminal Application javac xterm sort java Souris Clavier Ecran d'evenements Socket Pseudo-tty** Systeme d'exploitation 1 **Acceleration 1 Systeme d'exploitation 2 Utilisateur 2 Utilisateur 1**

**Machine 1 Machine 2**

**Reseau**

cf. Cours systèmes d'exploitation et réseaux en majeure 2

#### Synchronisation par messages (5/5)

- $\bullet$  théorie de la communication par rendez-vous
- très belle théorie : CSP [Hoare, 78], CCS,  $\pi$ -calcul [Milner, 80]. Pleins de travaux sur 20 ans.
- logiques temporelles

- $\bullet \Rightarrow$  analyseurs statiques de programme (cf. cours 14)
- la mise au point des programmes concurrents est un domaine actif de recherche.